<span id="page-0-0"></span>Praktische Informatik 3: Funktionale Programmierung Vorlesung 3 vom 16.11.2020: Algebraische Datentypen

### Christoph Lüth

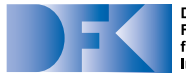

**Deutsches** Forschungszentrum für Künstliche **Intelligenz GmbH** 

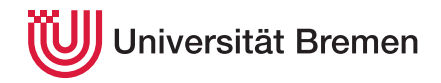

Wintersemester 2020/21

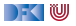

# **Fahrplan**

### **Feil I: Funktionale Programmierung im Kleinen**

- $\blacktriangleright$  Einführung
- $\blacktriangleright$  Funktionen
- **Algebraische Datentypen**
- $\blacktriangleright$  Typvariablen und Polymorphie
- ► Funktionen höherer Ordnung I
- $\blacktriangleright$  Rekursive und zyklische Datenstrukturen
- I Funktionen höherer Ordnung II
- ▶ Teil II: Funktionale Programmierung im Großen
- ▶ Teil III: Funktionale Programmierung im richtigen Leben

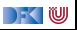

## **Inhalt und Lernziele**

- Algebraische Datentypen:
	- $\blacktriangleright$  Aufzählungen
	- $\blacktriangleright$  Produkte
	- $\blacktriangleright$  Rekursive Datentypen

#### Lernziel

Wir wissen, was algebraische Datentypen sind. Wir können mit ihnen modellieren, wir kennen ihre Eigenschaften, und können auf ihnen Funktionen definieren.

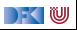

# **I. Datentypen**

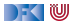

 $\blacktriangleright$  Immer nur Int ist auch langweilig ...

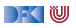

- Immer nur Int ist auch langweilig  $\ldots$
- **E** Abstraktion:
	- $\blacktriangleright$  Bool statt Int, Namen statt RGB-Codes, ...

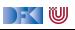

- Immer nur Int ist auch langweilig  $\ldots$
- **E** Abstraktion:
	- $\triangleright$  Bool statt Int, Namen statt RGB-Codes, ...
- **Bessere** Programme (verständlicher und wartbarer)

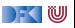

- Immer nur Int ist auch langweilig  $\ldots$
- **E** Abstraktion:
	- $\triangleright$  Bool statt Int, Namen statt RGB-Codes, ...
- **Bessere** Programme (verständlicher und wartbarer)
- **IDatentypen haben wohlverstandene algebraische Eigenschaften**

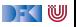

# **Datentypen als Modellierungskonstrukt**

Programme **manipulieren** ein **Modell** der Umwelt:

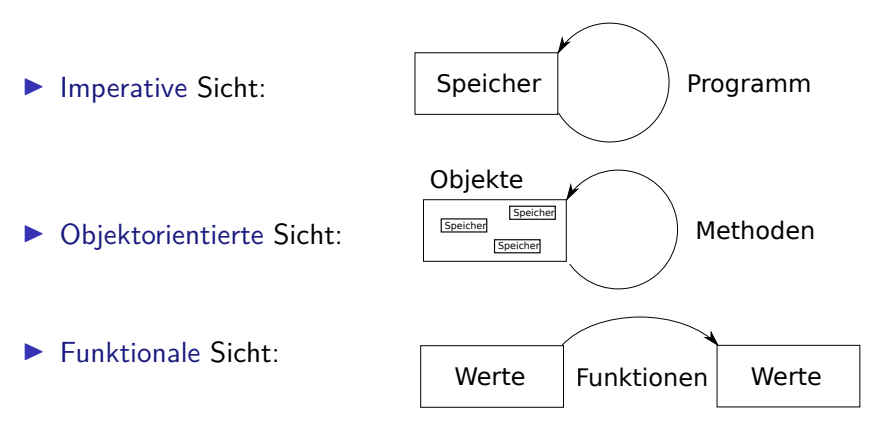

Das Modell besteht aus Datentypen.

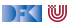

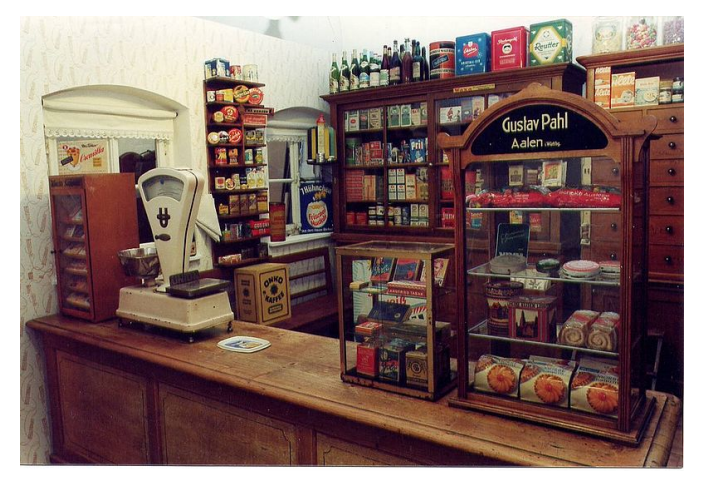

Ein Tante-Emma Laden wie in früheren Zeiten.

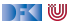

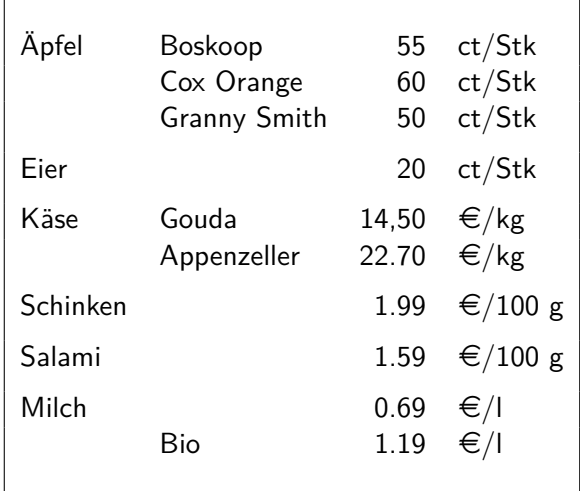

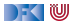

## **Aufzählungen**

**I** Aufzählungen: Menge von **disjunkten** Konstanten

Apfel = {Boskoop*,* Cox*,* Smith}

 $Boskoop \neq Cox$ ,  $Cox \neq Smith$ , Boskoop  $\neq$  Smith

- I Genau drei unterschiedliche Konstanten
- **Funktion mit Definitionsbereich Apfel muss drei Fälle unterscheiden**
- Beispiel: *preis* :  $Apfel \rightarrow \mathbb{N}$  mit

$$
preis(a) = \begin{cases} 55 & a = \text{Boskoop} \\ 60 & a = \text{Cox} \\ 50 & a = \text{Smith} \end{cases}
$$

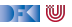

# **Aufzählung und Fallunterscheidung in Haskell**

### I **Definition**

**data** Apfelsorte = Boskoop | CoxOrange | GrannySmith

- **Implizite Deklaration der Konstruktoren** Boskoop :: Apfelsorte als Konstanten
- **F** Großschreibung der Konstruktoren und Typen

### **Fallunterscheidung**

```
apreis :: Apfelsorte\rightarrow Int
apreis a = case a of
  Boskoop \rightarrow 55
  CoxOrange \rightarrow 60
  GrannySmith \rightarrow 50
```
DEK IW

# **Aufzählung und Fallunterscheidung in Haskell**

### **E** Definition

**data** Apfelsorte = Boskoop | CoxOrange | GrannySmith

- **Implizite Deklaration der Konstruktoren** Boskoop :: Apfelsorte als Konstanten
- **F** Großschreibung der Konstruktoren und Typen

### **Fallunterscheidung**

```
apreis :: Apfelsorte\rightarrow Int
apreis a = case a of
  Boskoop \rightarrow 55
  CoxOrange \rightarrow 60
  GrannySmith \rightarrow 50
```

```
data Farbe = Rot | Gruen
farbe :: Apfelsorte\rightarrow Farbe
farbe d =case d of
  GrannySmith \rightarrow Gruen
  \rightarrow Rot
```
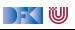

## **Fallunterscheidung in der Funktionsdefinition**

I Abkürzende Schreibweisen (**syntaktischer Zucker**):

$$
f c_1 = e_1 \qquad f x = \text{case } x \text{ of } c_1 \rightarrow e_1
$$
  
 
$$
\cdots \qquad \longrightarrow \qquad \cdots
$$
  
 
$$
f c_n = e_n \qquad \qquad c_n \rightarrow e_n
$$

#### $\blacktriangleright$  Damit:

apreis :: Apfelsorte  $\rightarrow$  Int apreis Boskoop  $= 55$ apreis  $Cox0range = 60$ apreis  $GramySmith = 50$ 

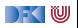

# **Der einfachste Aufzählungstyp**

**Einfachste** Aufzählung: Wahrheitswerte

 $Bool = \{False, True\}$ 

- I Genau zwei unterschiedliche Werte
- I **Definition** von Funktionen:
	- $\triangleright$  Wertetabellen sind explizite Fallunterscheidungen

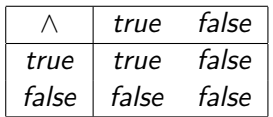

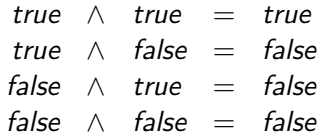

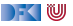

### **Wahrheitswerte: Bool**

**E** Vordefiniert als

**data** Bool= False | True

- I Vordefinierte **Funktionen**:
	- not :: Boo1→ Boo1 Negation
	- (&&) :: Bool→ Bool→ Bool −− Konjunktion
	- (| |) :: Boo1→ Boo1→ Boo1 Disjunktion

```
▶ if then else als syntaktischer Zucker:
                      if b then p else q \rightarrow case b of True \rightarrow p
                                                              False \rightarrow q
```
 $\mathbb{R} \setminus \mathbb{C}$ 

## **Striktheit Revisited**

### ▶ **Koniunktion** definiert als

```
a && b = \text{case} a of False \rightarrow False
                              True \rightarrow b
```
I Alternative Definition als Wahrheitstabelle:

```
and :: Boo1 \rightarrow Boo1 \rightarrow Boo1and False True = Falseand False False = False
and True = Trueand True False = False
```
Übung 3.1: Kurze Frage: Gibt es einen Unterschied zwischen den beiden?

**DEM** 

# **Striktheit Revisited**

### **Konjunktion** definiert als

```
a && b = \text{case} a of False \rightarrow False
                             True \rightarrow h
```
I Alternative Definition als Wahrheitstabelle:

```
and :: Bool→ Bool→ Bool
and False True = Falseand False False = False
and True True = Trueand True False = False
```
Übung 3.1: Kurze Frage: Gibt es einen Unterschied zwischen den beiden?

### Lösung:

- **Figure 2** Erste Definition ist **nicht-strikt** im zweiten Argument.
- I Merke: wir können Striktheit von Funktionen (ungewollt) **erzwingen**

PI3 WS  $20/21$  14 [41]

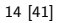

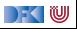

DEM<sup>(</sup>

# **II. Produkte**

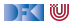

### **Produkte**

- **IM** Konstruktoren können **Argumente** haben
- I Beispiel: Ein **RGB-Wert** besteht aus drei Werten
- $\blacktriangleright$  Mathematisch: Produkt (Tripel)

$$
Colour = \{(r, g, b) | r \in \mathbb{N}, g \in \mathbb{N}, b \in \mathbb{N}\}
$$

▶ In Haskell: Konstruktoren mit **Argumenten** 

```
data Color = RGB Int Int Int
```
Beispielwerte:

```
yellow :: Colour
yellow = RGB 255 255 0 -0x FFFFF00
```

```
violet :: Colour
violet = RGB 238 130 238 — 0xEE82EE
```
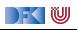

# **Funktionsdefinition auf Produkten**

### I **Funktionsdefinition**:

- **IN** Konstruktorargumente sind **gebundene** Variablen
- ▶ Wird bei der **Auswertung** durch konkretes Argument ersetzt
- $\blacktriangleright$  Kann mit Fallunterscheidung kombiniert werden

```
Beispiele:
```

```
red \therefore Colour \rightarrow Int.
red (RGB r ) = r
```
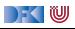

# **Funktionsdefinition auf Produkten**

### **E**unktionsdefinition

- **I** Konstruktorargumente sind **gebundene** Variablen
- ▶ Wird bei der **Auswertung** durch konkretes Argument ersetzt
- $\blacktriangleright$  Kann mit Fallunterscheidung kombiniert werden

```
Beispiele:
```

```
red \cdot Colour \rightarrow Int.
red (RGB r ) = r
```
adjust :: Colour→ Float→ Colour adjust (RGB  $r$  g b)  $f = RGB$  (conv  $r$ ) (conv  $g$ ) (conv b) where conv colour = min (round (fromIntegral colour\* f)) 255

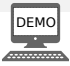

```
I Käsesorten und deren Preise:
```
**data** Kaesesorte = Gouda | Appenzeller

```
kpreis :: Kaesesorte \rightarrow Int
kpreis Gouda = 1450kpreis Appenzeller = 2270
```
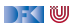

```
I Käsesorten und deren Preise:
```
**data** Kaesesorte = Gouda | Appenzeller

```
kpreis :: Kaesesorte \rightarrow Int
kpreis Gouda = 1450kpreis Appenzeller = 2270
```

```
Alle Artikel:
```
 $data$  Artikel  $=$ Apfel Apfelsorte | Eier | Kaese Kaesesorte | Schinken Salami | Milch Bio

#### **data** Bio = Bio | Chemie

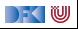

- ▶ Berechnung des Preises für eine bestimmte Menge eines Produktes
- Mengenangaben:

**data** Menge = Stueck Int | Gramm Int | Liter Double

```
preis :: Artikel \rightarrow Menge \rightarrow Int
```
- $\triangleright$  Aber was ist mit ungültigen Kombinationen (3 Liter Äpfel)?
- ▶ Könnten Laufzeitfehler erzeugen (error ..)

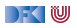

- ▶ Berechnung des Preises für eine bestimmte Menge eines Produktes
- Mengenangaben:

**data** Menge = Stueck Int | Gramm Int | Liter Double

```
preis :: Artikel \rightarrow Menge \rightarrow Int
```
- $\triangleright$  Aber was ist mit ungültigen Kombinationen (3 Liter Äpfel)?
- ▶ Könnten Laufzeitfehler erzeugen (error ..) aber nicht wieder fangen.
- **EXECUTE:** Ausnahmebehandlung nicht referentiell transparent

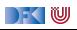

- ▶ Berechnung des Preises für eine bestimmte Menge eines Produktes
- Mengenangaben:

**data** Menge = Stueck Int | Gramm Int | Liter Double

```
preis :: Artikel \rightarrow Menge \rightarrow Int
```
- $\triangleright$  Aber was ist mit ungültigen Kombinationen (3 Liter Äpfel)?
- ▶ Könnten Laufzeitfehler erzeugen (error ..) aber nicht wieder fangen.
- **EXTERN** Ausnahmebehandlung nicht referentiell transparent
- $\triangleright$  Könnten spezielle Werte (0 oder -1) zurückgeben

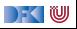

- ▶ Berechnung des Preises für eine bestimmte Menge eines **Produktes**
- Mengenangaben:

**data** Menge = Stueck Int | Gramm Int | Liter Double

```
preis :: Artikel \rightarrow Menge \rightarrow Int
```
- $\triangleright$  Aber was ist mit ungültigen Kombinationen (3 Liter Äpfel)?
- ▶ Könnten Laufzeitfehler erzeugen (error ..) aber nicht wieder fangen.
- **EXTERN** Ausnahmebehandlung nicht referentiell transparent
- $\triangleright$  Könnten spezielle Werte (0 oder -1) zurückgeben
- I Besser: Ergebnis als Datentyp mit explizitem Fehler (**Reifikation**):

```
data Preis = Cent Int | Ungueltig
```
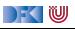

▶ Der Preis und seine Berechnung:

**data** Preis = Cent Int | Ungueltig

preis :: Artikel  $\rightarrow$  Menge $\rightarrow$  Preis

```
preis (Apfel a) (Stueck n) = Cent (n* apreis a)
preis Eier (Stueck n) = Cent (n* 20)
preis (Kaese k)(Gramm g) = Cent (div (g* kpreis k) 1000)
preis Schinken (Gramm g) = Cent (div (g* 199) 100)
preis Salami (Gramm g) = Cent (div (g* 159) 100)
preis (Milch bio) (Liter l) =
    Cent (round (l∗ case bio of Bio → 119; Chemie → 69))
preis = = Ungueltig
```
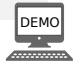

 $\rightarrow$  (U

## **Jetzt seit ihr dran**

### Übung 3.1: Refaktorierungen

Was passiert bei folgenden Änderungen an preis :

- <sup>1</sup> Vorletzte Zeile zu Cent (round (l∗ **case** bio **of** Chemie → 69; Bio→ 119
- <sup>2</sup> Vorletzte Zeile zu Cent (round (l∗ **case** bio **of** Bio→ 119; \_ → 69
- 3 Vertauschung der zwei vorletzten und letzten Zeile.

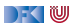

## **Jetzt seit ihr dran**

### Übung 3.1: Refaktorierungen

Was passiert bei folgenden Änderungen an preis :

- <sup>1</sup> Vorletzte Zeile zu Cent (round (l∗ **case** bio **of** Chemie → 69; Bio→ 119
- <sup>2</sup> Vorletzte Zeile zu Cent (round (l∗ **case** bio **of** Bio→ 119; \_ → 69

3 Vertauschung der zwei vorletzten und letzten Zeile.

### Lösung:

- 1 Nichts, unterschiedliche Fälle können getauscht werden.
- **2** Nichts, da \_ nur Chemie sein kann

3 Der letzte Fall wird nie aufgerufen — der Milchpreis wäre Ungueltig

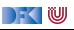

# **III. Algebraische Datentypen**

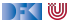

## **Der Allgemeine Fall: Algebraische Datentypen**

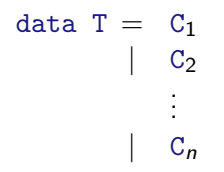

### $\blacktriangleright$  Aufzählungen

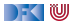

## **Der Allgemeine Fall: Algebraische Datentypen**

data T =  $C_1 t_{1,1} \ldots t_{1,k_1}$ 

### $\blacktriangleright$  Aufzählungen

I Konstrukturen mit **einem** oder **mehreren** Argumenten (Produkte)

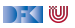

## **Der Allgemeine Fall: Algebraische Datentypen**

data T = C<sub>1</sub> t<sub>1,1</sub> ... t<sub>1,k<sub>1</sub></sub>  
\n
$$
\begin{array}{cccc}\nC_2 & t_{2,1} & \dots & t_{2,k_2} \\
\vdots & \vdots & \vdots & \vdots \\
C_n & t_{n,1} & \dots & t_{n,k_n}\n\end{array}
$$

### **E** Aufzählungen

I Konstrukturen mit **einem** oder **mehreren** Argumenten (Produkte)

### ▶ Der allgemeine Fall: **mehrere** Konstrukturen

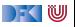

data T = C<sup>1</sup> t1*,*<sup>1</sup> *. . .* t1*,*k<sup>1</sup> | C<sup>2</sup> t2*,*<sup>1</sup> *. . .* t2*,*k<sup>2</sup> . . . | C<sup>n</sup> tn*,*<sup>1</sup> *. . .* tn*,*k<sup>n</sup>

Drei Eigenschaften eines algebraischen Datentypen

<sup>1</sup> Konstruktoren C1*, . . . ,* C<sup>n</sup> sind **disjunkt**:

$$
C_i x_1 \ldots x_n = C_j y_1 \ldots y_m \Longrightarrow i = j
$$

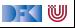

data T = C<sup>1</sup> t1*,*<sup>1</sup> *. . .* t1*,*k<sup>1</sup> | C<sup>2</sup> t2*,*<sup>1</sup> *. . .* t2*,*k<sup>2</sup> . . . | C<sup>n</sup> tn*,*<sup>1</sup> *. . .* tn*,*k<sup>n</sup>

Drei Eigenschaften eines algebraischen Datentypen

**1** Konstruktoren C<sub>1</sub>, ..., C<sub>n</sub> sind disjunkt:

$$
C_i x_1 \ldots x_n = C_j y_1 \ldots y_m \Longrightarrow i = j
$$

2 Konstruktoren sind **injektiv**:

$$
C x_1 \ldots x_n = C y_1 \ldots y_n \Longrightarrow x_i = y_i
$$

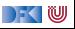

data T = C<sup>1</sup> t1*,*<sup>1</sup> *. . .* t1*,*k<sup>1</sup> | C<sup>2</sup> t2*,*<sup>1</sup> *. . .* t2*,*k<sup>2</sup> . . . | C<sup>n</sup> tn*,*<sup>1</sup> *. . .* tn*,*k<sup>n</sup>

Drei Eigenschaften eines algebraischen Datentypen

<sup>1</sup> Konstruktoren C1*, . . . ,* C<sup>n</sup> sind **disjunkt**:

$$
C_i x_1 \ldots x_n = C_j y_1 \ldots y_m \Longrightarrow i = j
$$

2 Konstruktoren sind **injektiv**:

$$
C x_1 \ldots x_n = C y_1 \ldots y_n \Longrightarrow x_i = y_i
$$

3 Konstruktoren **erzeugen** den Datentyp:

 $\forall x \in T$ .  $x = C_i$   $y_1 \dots y_m$ 

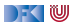

data T = 
$$
C_1 t_{1,1} ... t_{1,k_1}
$$
  
\n
$$
\begin{array}{ccc}\n & C_2 t_{2,1} ... t_{2,k_2} \\
 & \vdots \\
 & C_n t_{n,1} ... t_{n,k_n}\n\end{array}
$$

Drei Eigenschaften eines algebraischen Datentypen

<sup>1</sup> Konstruktoren C1*, . . . ,* C<sup>n</sup> sind **disjunkt**:

$$
C_i x_1 \ldots x_n = C_j y_1 \ldots y_m \Longrightarrow i = j
$$

2 Konstruktoren sind **injektiv**:

$$
C x_1 \dots x_n = C y_1 \dots y_n \Longrightarrow x_i = y_i
$$

3 Konstruktoren **erzeugen** den Datentyp:

 $\forall x \in T$ .  $x = C_i$   $y_1 \ldots y_m$ 

Diese Eigenschaften machen **Fallunterscheidung** wohldefiniert.

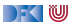

# **Algebraische Datentypen: Nomenklatur**

data  $T = C_1 t_{1,1} ... t_{1,k_1} | \cdots | C_n t_{n,1} ... t_{n,k_n}$ 

- ▶ C<sub>i</sub> sind **Konstruktoren** 
	- **Immer** implizit definiert und deklariert
- **Selektoren** sind Funktionen sel<sub>i,j</sub>: seli*,*j  $\therefore$  T  $\rightarrow$  t<sub>*i,ki*</sub>  $\texttt{sel}_{i,j}\left(\texttt{C}_{i} \; \texttt{t}_{i,1} \ldots \; \texttt{t}_{i,k_{i}}\right) \;\; = \texttt{t}_{i,j}$ 
	- $\blacktriangleright$  Partiell, linksinvers zu Konstruktor C<sub>i</sub>
	- ▶ Können implizit definiert und deklariert werden
- **Diskriminatoren** sind Funktionen dis<sub>i</sub>:

```
dis<sub>i</sub> :: T \rightarrow Bool
\mathrm{dis}_{i}\ (\mathsf{C}_{i}\ldots) = \mathrm{True}dis<sub>i</sub> = False
```
**•** Definitionsbereichsbereich des Selektors sel<sub>i</sub>, nie implizit

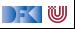

# **Auswertung der Fallunterscheidung**

**IF** Argument der Fallunterscheidung wird **nur soweit nötig** ausgewertet

Beispiel:

```
f \therefore Preis \rightarrow Int.
f p = \text{case } p of Cent i \rightarrow i; Ungueltig \rightarrow 0
```

```
g :: Preis→ Int
g p = \text{case } p \text{ of } \text{Cent } i \rightarrow 99; Ungueltig \rightarrow 0
```

```
add :: Preis→ Preis→ Preis
add (Cent i) (Cent j) = Cent (i+j)add \angle = Ungueltig
```
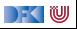

# **Auswertung der Fallunterscheidung**

**IF** Argument der Fallunterscheidung wird **nur soweit nötig** ausgewertet

Beispiel:

```
f \therefore Preis \rightarrow Int.
f p = \text{case } p of Cent i \rightarrow i; Ungueltig \rightarrow 0g :: Preis→ Int
g p = \text{case } p \text{ of } \text{Cent } i \rightarrow 99; Ungueltig \rightarrow 0add :: Preis→ Preis→ Preis
```

```
add (Cent i) (Cent j) = Cent (i+j)add \angle = Ungueltig
```
 $\triangleright$  Argument von Cent wird in f ausgewertet, in g nicht

▶ Zweites Argument von add wird nicht immer ausgewertet

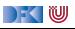

## **Rekursive Algebraische Datentypen**

data T = C<sub>1</sub> t<sub>1,1</sub>...t<sub>1,k<sub>1</sub></sub>  
\n:  
\n
$$
C_n t_{n,1}...t_{n,k_n}
$$

- ▶ Der definierte Typ T kann **rechts** benutzt werden.
- **EXECUTE:** Rekursive Datentypen definieren **unendlich große** Wertemengen.
- **IModelliert Aggregation** (Sammlung von Objekten).
- I Funktionen werden durch **Rekursion** definiert.

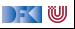

## **Uncle Bob's Auld-Time Grocery Shoppe Revisited**

- **IDas Lager** für Bob's Shoppe:
	- $\blacktriangleright$  ist entweder leer.
	- ▶ oder es enthält einen Artikel und Menge, und noch mehr

```
data Lager = LeeresLager
             Lager Artikel Menge Lager
```
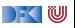

## **Suchen im Lager**

Rekursive Suche (erste Version):

```
suche :: Artikel→ Lager→ Menge
suche art LeeresLager = ???
```
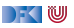

## **Suchen im Lager**

▶ Rekursive Suche (erste Version):

```
suche :: Artikel→ Lager→ Menge
suche art LeeresLager = ???
```
**IMODELLET MODELLET MODELLET MODELLET MODELLET MODELLET MODELLET MODELLET MODELLET MODELLET MODELLET MODELLET MODELLET MODELLET MODELLET MODELLET MODELLET MODELLET MODELLET MODELLET MODELLET MODELLET MODELLET MODELLET MODE** 

**data** Resultat = Gefunden Menge | NichtGefunden

▶ Damit rekursive **Suche**:

```
suche :: Artikel→ Lager→ Resultat
suche art (Lager lart m l)
   art = lart = Gefunden m
   otherwise = suche art l
suche art LeeresLager = NichtGefunden
```
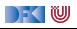

```
\blacktriangleright Signatur:
```
einlagern :: Artikel→ Menge→ Lager→ Lager

**Frste Version:** 

```
einlagern a m l = Lager a m l
```
- $\triangleright$  Mengen sollen **aggregiert** werden (35l Milch + 20l Milch = 55l Milch)
- ▶ Dazu Hilfsfunktion:

```
addiere (Stueck i) (Stueck j) = Stueck (i+j)addiere (Gramm g) (Gramm h) = Gramm (g+h)addiere (Liter 1) (Liter m) = Liter (1 + m)addiere m n = error ("addiere:\frac{1}{1!}"+ show m++ "\frac{1}{1!}und<sub>\frac{1}{1!}</sub>+ show n)
```
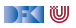

```
Damit einlagern:
```

```
einlagern :: Artikel→ Menge→ Lager→ Lager
einlagern a m LeeresLager = Lager a m LeeresLager
einlagern a m (Lager al ml l)
   a = al = Lager a (addiere m ml) 1
   otherwise = Lager al ml (einlagern a m 1)
```
### Problem:

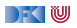

```
\blacktriangleright Damit einlagern:
```

```
einlagern :: Artikel→ Menge→ Lager→ Lager
einlagern a m LeeresLager = Lager a m LeeresLager
einlagern a m (Lager al ml l)
   a = al = Lager a (addiere m ml) 1
   otherwise = Lager al ml (einlagern a m 1)
```
- I Problem: **Falsche Mengenangaben**
	- ▶ Bspw. einlagern Eier (Liter 3.0) 1
	- $\blacktriangleright$  Erzeugen Laufzeitfehler in addiere
- **I.** Lösung: eigentliche Funktion einlagern wird als lokale Funktion versteckt, und nur mit gültiger Mengenangabe aufgerufen.

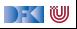

**I.** Lösung: eigentliche Funktion einlagern wird als lokale Funktion versteckt, und nur mit gültiger Mengenangabe aufgerufen.

```
einlagern :: Artikel\rightarrow Menge\rightarrow Lager\rightarrow Lager
einlagern a m 1 =let einlagern' a m LeeresLager = Lager a m LeeresLager
      einlagern' a m (Lager al ml 1)
           a = al = Lager a (addiere m ml) 1
            otherwise = Layer al ml (einlagern' a m 1)
  in case preis a m of
       Ungueltig \rightarrow 1
        \rightarrow einlagern' a m l
```
 $\mathbb{R} \setminus \mathbb{C}$ 

## **Einkaufen und bezahlen**

I Wir brauchen einen **Einkaufskorb:**

```
data Einkaufskorb = LeererKorb
                     | Einkauf Artikel Menge Einkaufskorb
```
 $\blacktriangleright$  Artikel einkaufen:

```
einkauf :: Artikel→ Menge→ Einkaufskorb→ Einkaufskorb
einkauf a m e =case preis a m of
    Ungueltig \rightarrow e
    \rightarrow Einkauf a m e
```
- ▶ Auch hier: ungültige Mengenangaben erkennen
- ► Es wird **nicht** aggregiert

DEK I W

## **Beispiel: Kassenbon**

kassenbon :: Einkaufskorb→ String Ausgabe:

\*\* Bob's Aulde-Time Grocery Shoppe \*\*

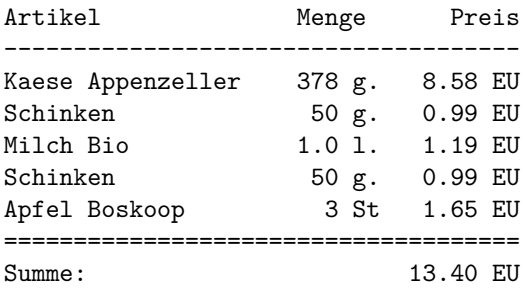

Unveränderlicher Kopf

Ausgabe von Artikel und Menge (rekursiv)

Ausgabe von kasse

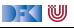

# **Kassenbon: Implementation**

 $\blacktriangleright$  Kernfunktion:

```
artikel :: Einkaufskorb\rightarrow String
artikel LeererKorb = ""
artikel (Einkauf a m e) =formatL 20 (show a) +formatR 7 (menge m) +formatR 10 (showEuro (cent a m)) + "\n"+ artikel e
```
### $\blacktriangleright$  Hilfsfunktionen:

```
formatL :: Int→ String→ String
formatR :: Int→ String→ String
showEuro :: Int→ String
```
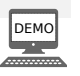

IW

### **Kurz zum Nachdenken**

Übung 3.2: Zeichenketten

Wie könnten wohl Zeichenketten (String) definiert sein?

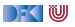

# **IV. Rekursive Datentypen**

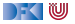

## **Beispiel: Zeichenketten selbstgemacht**

### ▶ Fine **Zeichenkette** ist

- **D** entweder leer (das leere Wort  $\epsilon$ )
- **In oder ein Zeichen c und eine weitere Zeichenkette xs**

```
data MyString = Empty
                 | Char :+ MyString
```
### **Exercise Rekursion**

- $\blacktriangleright$  Genau ein rekursiver Aufruf
- $\blacktriangleright$  Haskell-Merkwürdigkeit #237:
	- ▶ Die Namen von Operator-Konstruktoren müssen mit einem : beginnen.

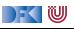

# **Rekursiver Typ, rekursive Definition**

- $\blacktriangleright$  Typisches Muster: Fallunterscheidung
	- $\blacktriangleright$  Ein Fall pro Konstruktor
- $\blacktriangleright$  Hier:
	- $\blacktriangleright$  Leere Zeichenkette
	- ▶ Nichtleere Zeichenkette

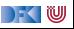

## **Funktionen auf Zeichenketten**

 $\blacktriangleright$  Länge:

```
length :: MyString→ Int
length Empty = 0length (c : + s) = 1 + length s
```
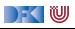

# **Funktionen auf Zeichenketten**

 $\blacktriangleright$  Länge:

```
length :: MyString→ Int
length Empty = 0length (c : + s) = 1 + length s
```
### $\blacktriangleright$  Verkettung:

```
(+) :: MyString \rightarrow MyString \rightarrow MyString
Empty + t = t(c : + s) + t = c : + (s + t)
```
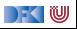

# **Funktionen auf Zeichenketten**

 $\blacktriangleright$  Länge:

```
length :: MyString→ Int
length Empty = 0length (c : + s) = 1 + length s
```
### $\blacktriangleright$  Verkettung:

```
(+) :: MyString \rightarrow MyString \rightarrow MyString
Empty + t = t(c : + s) + t = c : + (s + t)
```
### $\blacktriangleright$  Umdrehen:

```
rev :: MyString→ MyString
rev Empty = Empty
rev (c :+ t) = rev t + (c :+ Empty)
```
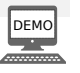

DFK U

## **Zusammenfassung**

- **I** Algebraische Datentypen: Aufzählungen, Produkte, rekursive Datentypen
- I Drei Schlüsseleigenschaften der Konstruktoren: **disjunkt**, **injektiv**, **erzeugend**
- **F** Rekursive Datentypen sind **unendlich** (induktiv)
- **Funktionen werden durch Fallunterscheidung und Rekursion definiert**
- ▶ Fallbeispiele: Bob's Shoppe, Zeichenketten

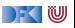